## **The Learning and Teaching Office Blackboard Tools for Lecturers and Tutors: A Week-by-Week TEL Calendar**

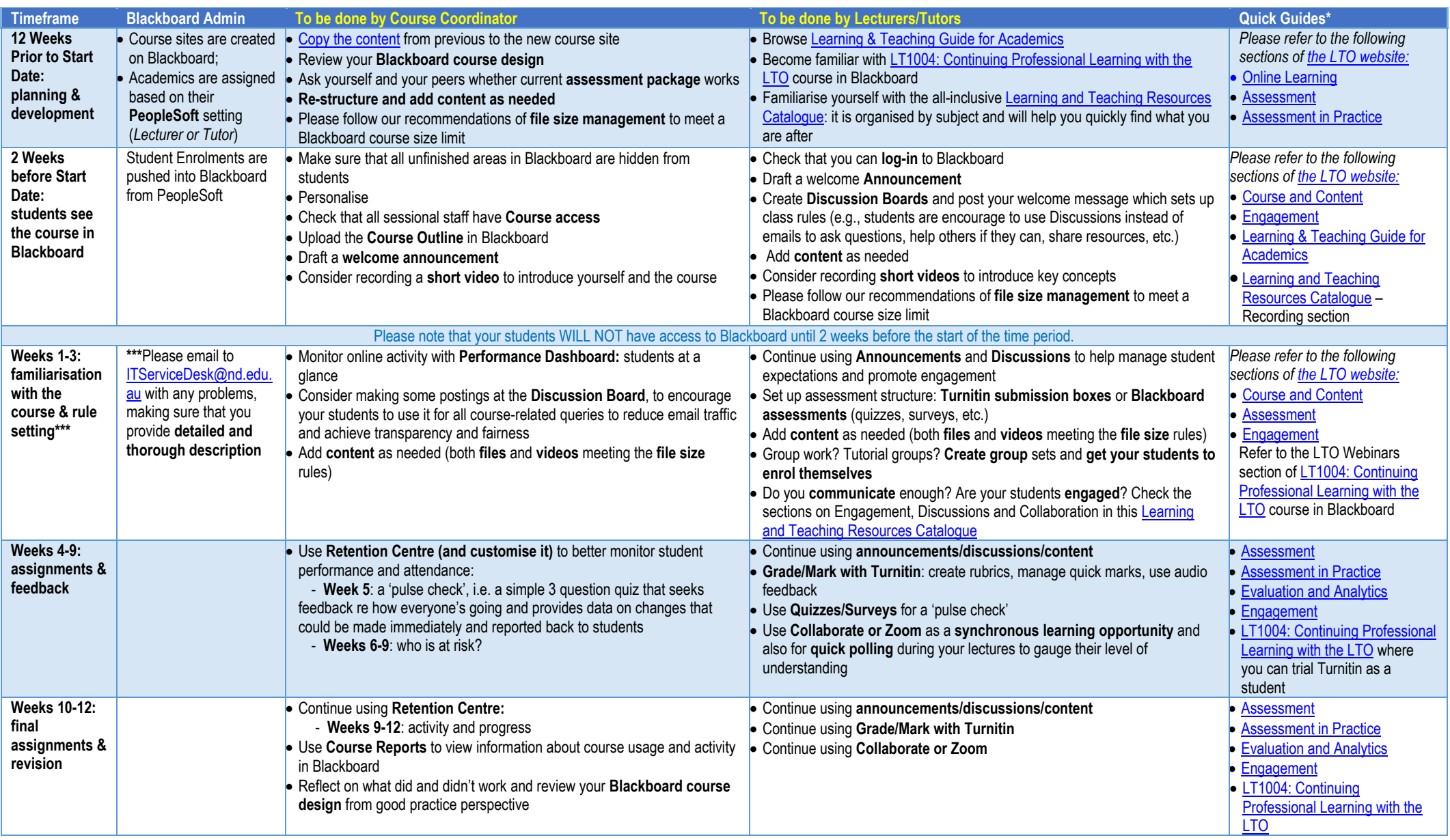

Please bookmark the Learning and Teaching Resources Catalogue for frequent reference: [https://www.notredame.edu.au/\\_\\_data/assets/pdf\\_file/0011/108101/Catalogue-LTO.pdf](https://www.notredame.edu.au/__data/assets/pdf_file/0011/108101/Catalogue-LTO.pdf)